## **Newborn Screening Web Application Updates**

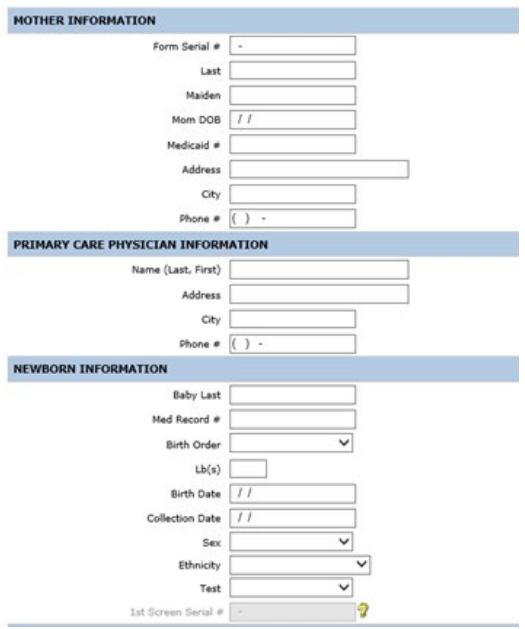

Updated Remote Demographic Entry Form.

## **Contact Information**

Laboratory Reporting Department

1-888-963-7111 ext. 7578 toll-free

512-776-7533 fax

[RemoteLabSupport@dshs.texas.gov](mailto:RemoteLabSupport@dshs.texas.gov)

For more information, visit: *dshs.texas.gov/lab/remotedata.shtm*

Updates to the Newborn Screening Web Application (Neometrics) as of Sunday, March 26, 2023.

## **Changes to Login and Home Page**

- A new self-service password reset will now be available.
- Incorrect password entry three times will result in a locked account.
- Higher password security requirements.
- Facility Reports can now be accessed from the home page.

## **Changes to Remote Demographic Entry, Search Pages, and Facility Reports**

- Remote Demographic Entry Form will look different, but functionally will remain the same. Form follows the same tabbing flow.
- **IMPROVED CAPABILITY TO COTTECT/Clear fields in Remote** Demographic Entry and Demographic Entry Search pages. This includes:
	- Improved ability to correct all text and numeric fields using the "Backspace" or "Delete" key, or overwriting entry.
	- **IMPROVED ADDUCT UPS IN ADDUCT THE UPS IN THE INCREDUCT** IMPOVED **I** selecting the "X" at the end of the field.
	- **If** Improved ability to copy and paste into most text and numeric fields.
- Some facility reports renamed to better indicate the report function and obsolete HL7 Result facility reports will be removed.
	- 'Data Form Facility Report' renamed as 'Demographics Report by Order Status'
	- 'Demographic Data Report' renamed as 'Demographics Report by Kit Number Range'

For full functionality, DSHS recommends using Microsoft Edge Internet Explorer mode & compatibility mode. Google Chrome may be used but does not have full editing functionality. Instructions on using Microsoft Edge [Internet Explorer mode can be found here: https://www.dshs.texas.gov/lab/NBS/IE-Compatibility-Mode-](https://www.dshs.texas.gov/lab/NBS/IE-Compatibility-Mode-NBS.pdf)NBS.pdf

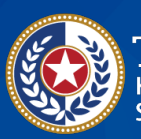

ealth and Human

**Texas Department of State Health Services** 

*dshs.texas.gov*